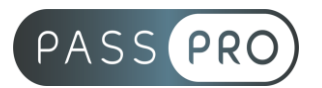

# **Apple Motion 5**

## **Modalités pédagogiques**

**Durée** : 21 heures, 3 jours **Horaires :** 9h00-12h30 et 13h30-17h00 **Lieu** : Voir convention **Participants** : 1 mini – 4 max **Dates** : Voir convention **Niveau** : Initiation

## **Présentation de la formation**

Motion est un logiciel de Motion Design de la marque Apple, comme l'est After Effects pour Adobe. Il fait suite idéalement à la formation Final Cut Pro X.

## **Objectifs de fin de formation**

À la fin de la formation l'apprenant sera capable de :

- Maîtriser les principales fonctionnalités de Motion
- Créer et manipuler des compositions pour réaliser des animations destinées à la vidéo

# **Public visé et Prérequis**

Public visé : Graphistes et tout personne souhaitant utiliser Motion.

Prérequis :

Utilisation de l'environnement informatique Mac La connaissance d'un outil de création graphique de la gamme Apple ou Adobe.

### **Positionnement avant la formation**

Le niveau de connaissance des stagiaires sera évalué avant la formation via un questionnaire en ligne réalisé par le formateur.

# **Objectifs et contenus pédagogiques par demi-journée**

**Jour 1** Matin **Introduction**

- À propos de Motion
- Historique
- Utilisation
- Fonctionnalités
- Au quotidien
- Références

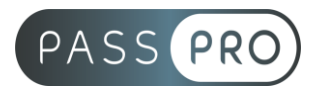

#### **Présentation de Motion**

- Projet
- Effets
- Composition
- Time Line
- Métrage
- Paramétrage de l'interface
- Préférences

#### Après-midi

### **Les Fondamentaux : Animation 2D sans métrage extérieur**

- Création d'une nouvelle composition
- Caractéristiques de la boîte de dialogue et configuration de la composition
- Créations d'un solide
- Caractéristiques de la boîte de dialogue et configuration du solide
- Attributs du solide dans la Time Line
- Point d'ancrage
- Position
- Échelle
- Rotation
- Opacité
- Le chronomètre de la Time Line
- Navigation temporelle
- Utilisation de la tête de lecture (instant courant)
- Modifications d'un ou plusieurs états à 2 instants différents
- Création d'images clés
- Notion d'interpolation entre 2 images clés
- Gestion des trajectoires avec les points d'ancrages et les poignées
- Particularité du point d'ancrage
- Prévisualisation RAM
- Modification des paramètres de la composition
- Dimensions
- Durées
- Hiérarchie entre les différents calques

### **Jour 2**

Matin

#### **Réparation d'animation 2D avec métrage extérieur**

- Importation vidéo
- Création d'une composition en fonction des caractéristiques de la vidéo importée
- Préparation de compositions à partir de fichiers externes en vue d'animation
- Styles de calques modifiables
- Recharge de métrage
- Remplacement de métrage
- Importations multiples

#### **PASSPRO**

86 rue Pierre et Marie Curie 34430 SAINT JEAN DE VEDAS Courriel : contact@passpro.fr – Tél : 09.51.04.21.45 N° d'enregistrement 76 66-02012-66 Auprès de la Préfecture de la région Occitanie Siret : 821 373 677 00029 - Ape : 7022Z

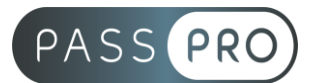

Après-midi

#### **Animations 2D avec métrage extérieur**

- Création d'une composition en fonction des caractéristiques de la vidéo importée
- Suivi de mouvement
- Animation d'un calque texte à partir d'un suivi de mouvement
- Création d'animation à partir d'un tracé
- Gestion du presse papier
- Calques parents
- Modes de fusion
- Cache
- Calque nul
- Effets
- Calque d'effets
- Les styles de calques
- Compositions imbriquées et précompositions
- Masques et attributs
- Animation de masques
- Incrustation (fond vert)

### **Jour 3**

Matin

#### **Effets, réglages et déformations de l'image**

- Corrections colorimétriques
- Netteté
- Les différents flou
- Bruit et grain
- Déformation
- Esthétique
- Génération
- Bruit fractal

### Après-midi

**Compilation**

- Paramètres de rendus
- Module de sortie
- Vidéo ou web
- Choix des codecs
- Redimensionnement
- File d'attente de rendu

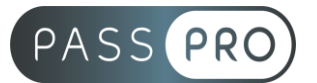

## **Moyens pédagogiques et techniques mis en œuvre**

#### **Moyens pédagogiques** :

Moyens et méthodes pédagogiques : La formation alternera théorie et pratique avec des exercices, cas pratiques et mises en situation.

Supports : Un support de cours sera remis à chaque apprenant.

#### **Moyens techniques** :

Moyens mis à disposition : Salle équipée de tables et chaises, connexion internet, vidéoprojecteur ou projection des supports sur un écran LCD

Matériel requis : Ordinateur personnel autorisé.

#### **Modalités d'évaluation**

**Avant la formation** : une évaluation en ligne sur le positionnement du stagiaire

**Pendant la formation** : exercices, quiz, QCM et mises en situation tout au long de la formation pour tester vos connaissances et évaluer votre progression.

**En fin de formation** : un questionnaire à choix multiple permettra de vérifier l'acquisition correcte des compétences.

**Critère d'évaluation** :

• Un score de 75% de bonnes réponses doit être obtenu pour la validation des acquis.

**Après la formation** : une évaluation est réalisée à 6 mois pour évaluer l'impact de la formation sur la pratique professionnelle du stagiaire

#### **Moyens d'encadrement**

Formateur spécialisé en montage / mixage audio depuis plus de 10 ans.

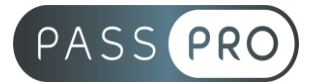

## **Moyens permettant le suivi et l'appréciation des résultats**

Suivi de l'exécution :

- Feuille d'émargement par demi-journée signée par chaque stagiaire et par le formateur
- Remise d'une attestation d'assiduité individuelle à la fin de la formation

Appréciation des résultats :

- Évaluation formative continue durant la session
- Remise d'une attestation de fin de formation
- Questionnaire d'évaluation de la satisfaction en fin de formation

## **Sanction de la formation**

Remise d'une attestation de fin de formation

#### **Accessibilité aux personnes en situation de handicap**

Nous souhaitons que tout le monde puisse bénéficier et accéder à nos formations. C'est pourquoi, notre organisme de formation vous propose d'étudier les possibilités d'aménagement au cas par cas. Pour cela merci de contacter le Référent Handicap au 09 51 04 21 45 ou par mail à handicap@passpro.fr.